## <span id="page-0-0"></span>**Style.ColumnInsertBehavior**

## **Description**

A [ColumnInsertBehavior](#page-0-0) value determines what style will be applied to the inserted columns.

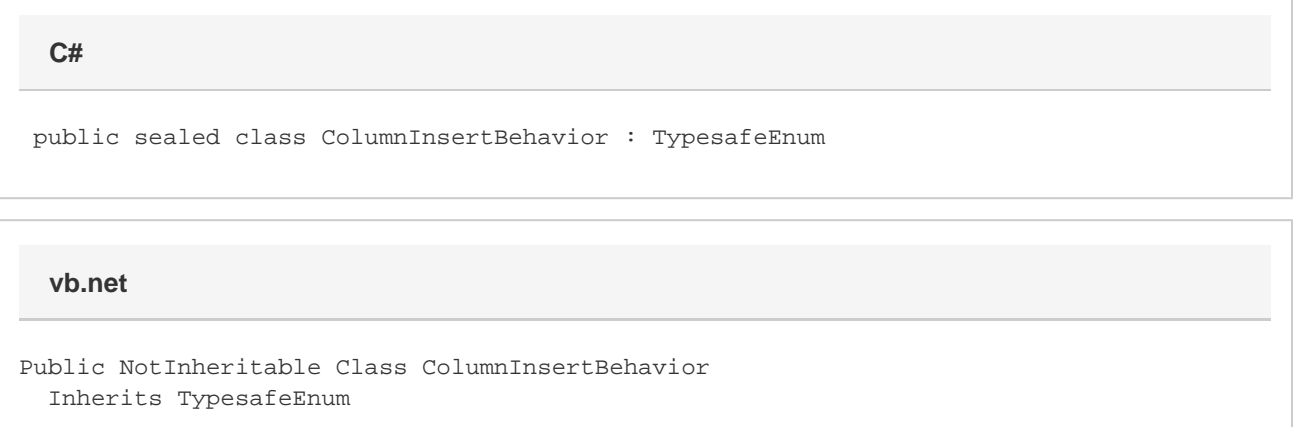

## **Values**

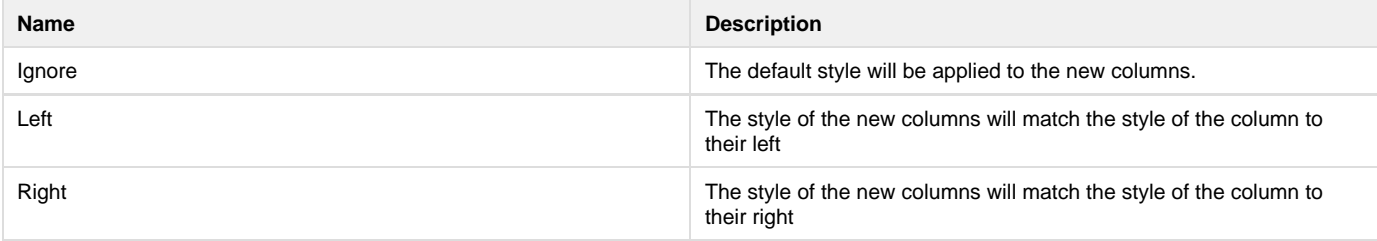